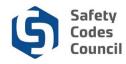

## Submit an Advisor Invoice

This tutorial walks you through the steps to complete and submit an invoice for work done as an advisor and/or instructor. This invoice must be accompanied by a copy of the student information sheet you received from the Council. **Please note:** Before you can submit an invoice for payment you must print, fill out, and scan your **Advisor Invoice Submission Form** back to your computer along with the **Student Information Sheets** the two must be submitted as one invoice. Advisor Invoice Submission form (displayed below) can be found on the Council website.

| Safety Codes Council    |                                 |
|-------------------------|---------------------------------|
|                         | ADVISOR INVOICE SUBMISSION FORM |
|                         | Date:<br>Invoice #:             |
|                         | NY INFORMATION                  |
| Company & Advisor Name: | Address:                        |
|                         |                                 |
|                         |                                 |
|                         |                                 |
|                         |                                 |
| BILL TO IN              | FORMATION                       |
| Company Norman          |                                 |

| BILL TO INFORMATION    |                                                          |  |  |
|------------------------|----------------------------------------------------------|--|--|
| Company Name: Address: |                                                          |  |  |
| Safety Codes Council   | 500, 10405 Jasper Avenue<br>Edmonton, Alberta<br>T5J 3N4 |  |  |

| Customer # | Student Name | Course ID # | Fee | Extension | Complete | Incomplete | Job # |
|------------|--------------|-------------|-----|-----------|----------|------------|-------|
|            |              |             |     |           |          |            |       |
|            |              |             |     |           | Fo.      |            |       |
|            |              |             |     |           | FOF OF   |            |       |
|            |              |             |     |           |          | CUSE       |       |
|            |              |             |     |           |          | - 6        | ns    |
|            |              |             |     |           |          |            |       |
|            |              |             |     |           |          | GST        |       |
| GST #:     |              |             |     |           |          | TOTAL      |       |

DID YOU INCLUDE YOUR STUDENT INFORMATION SHEET(S)?

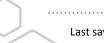

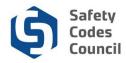

- 1. From the Advisor Invoice Submission Form enter:
  - a. Date: the date you submitted the invoice for payment
  - b. Invoice Number: the invoice number you use for your own records
  - c. Your Company Information: your company name and/or individual name and address
  - d. Bill To Information: this is pre-filled with the Safety Codes Council information
  - e. **Customer #**: the student/customer number is assigned by the Council (this is sent to you in your information package)
  - f. Student Name: first and last name of the student you are advising
  - g. Course ID Number: this is sent to you in your information package
  - h. Extention: if an extention added to the job fill in yes and charge the extension fee
  - i. Fee: amount charged for your service i.e 100.00.
  - j. Complete/Not Complete: leave blank for Council use only
  - k. Job Number: leave blank for Council use only
  - I. GST Number: enter your companys gst number here if applicable
  - m. **GST Amount**: total GST charged
  - n. Total Amount: total of all columns plus GST
  - o. Student Information Sheets: student information sheets must be submitted as one invoice with Advisor Invoice Submission Form

| Safety Codes Council                                                                                                    |                                                                           |                         | Welco                                  | ome, Teagan Connolly you are                                                                                                    | signed in (≮ Sign Out ) ヺ Cart I≣ My Account |
|----------------------------------------------------------------------------------------------------|---------------------------------------------------------------------------|-------------------------|----------------------------------------|----------------------------------------------------------------------------------------------------|----------------------------------------------|
| My Account Organization Info Courses/ Ex<br>My Dashboard                                                                                                    | ams Online Store Crede                                                    | ential Search           | Help<br>FAQs & Tutorials<br>Contact Us | iest                                                                                                    | Go Back                                      |
| Customer number: 100010085<br>SCO No: 500202<br>Calgary, AB TOA 020 CANADA<br>Calgary, AB TOA 020 CANADA<br>Calgary, AB TOA 020 CANADA<br>Calgary, AB TOA 020 CANADA<br>Calgary, Calgary, C | Teagan C<br>Owner<br>Grey Goose<br>74 Faiton Cic<br>Calgary TOA<br>CANADA | Connolly<br>Inspections | Edit Primary Info                      | My Account Links My Dashboard My Contact Information My Applications My Continuing Education Reporting My Requests & Notifications My Certification & DOP My Training My Transcripts My Financial Transactions My Events My Assignments My Downloads Change My Password |                                              |
| V My Certifications                                                                                                    | Discipline Leve                                                           | l Certif                | ication Date                           | Renewal Due Date                                                                                                    |                                              |
| Building: Residential                                                                                                    | Building                                                                  | 05/29                   | /2018                                  | 05/29/2021                                                                                                    | Certification Details                        |
| Electrical: Group A (Installations)                                                                                                    | Electrical                                                                | 06/07                   | /2018                                  | 06/07/2021                                                                                                    | Certification Details                        |
| Plumbing: Group A (Installations)                                                                                                    | Plumbing                                                                  | 05/29                   | /2018                                  | 05/29/2021                                                                                                    | Certification Details                        |
|                                                                                                    |                                                                           |                         |                                        |                                                                                                    |                                              |

- 1. From the **My Dashboard** page:
  - a. Hover your cursor over the Help tab
  - b. Click Contact Us

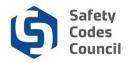

| Safety Codes Counc      | il                                                                                                    | Welcome, Mr. Teagan Connolly you are signed in ( <b>\$</b> Sign Out ) 🛒 Cart 🗮 My Account |
|-------------------------|----------------------------------------------------------------------------------------------------|-------------------------------------------------------------------------------------------|
| My Account Organization | Info Courses/ Exams Online Store Creder                                                                                                    | ntial Search Help                                                                         |
| Individual Informa      |                                                                                                    |                                                                                           |
| Name:                   | Please select<br>Accreditation Enquiries                                                                                                    |                                                                                           |
| Customer Number:        | Cancellations and Refund Enquiries<br>Certification Enquiries<br>Continuing Education                                                                  |                                                                                           |
| Explain Your Reque      | Designation of Powers<br>Examinations                                                                                                    |                                                                                           |
| Area of Interest:       | General Enquiries<br>General Service Requests<br>Invoices<br>Payment Enquiries<br>Registration of Interest<br>Release of Information Consent Enquiries | ribes your inquiry.                                                                       |
| Information Requested:  | Training and Courses                                                                                                    |                                                                                           |
| Comments:               | Feel free to add more specific details in the "Comments" a                                                                                             | irea.                                                                                     |
| Upload File:            | Browse                                                                                                    |                                                                                           |

- 1. From the Individual Information Request page:
  - a. Click the arrow beside Area of Interest
  - b. Select Invoices

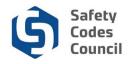

| Safety Codes Cou           | uncil Welcome, Mr. Teagan Connolly you are signed in (≮ Sign Out ) 🛒 Cart i≣ My Account                             |
|----------------------------|----------------------------------------------------------------------------------------------------|
| My Account Organizatio     | on Info Courses/ Exams Online Store Credential Search Help                                                          |
| Individual Inform<br>Name: | Mr. Teagan Connolly                                                                                                 |
| Customer Number:           | 100000019                                                                                                    |
| Explain Your Requ          | uest                                                                                                    |
| Area of Interest:          | Invoices Required: Please choose an area of interest that best describes your inquiry.                              |
| Information Requested:     | Submission Course Advisor<br>Submission - Course Instructor<br>Submission - Other                                   |
| Comments:                  | Submission - Course/Exam Developer<br>Submission - Subject Matter Expert<br>Submission - Exam Ratification Services |
| Upload File:               | Feel free to add more specific details in the "Comments" area. Browse                                               |

- c. Click the arrow beside Information Requested
- d. Select Submission Course Advisor

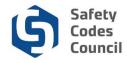

## Individual Information Request | Your Information

Name: Mr. Teagan Connolly

Customer Number: 100000019

## **Explain Your Request**

| Area of Interest:      | Invoices                                             | $\checkmark$               |
|------------------------|------------------------------------------------------|----------------------------|
|                        | Required: Please choose an area of interest that be  | st describes your inquiry. |
| Information Requested: | Submission Course Advisor                            |                            |
|                        | Then choose the type of information you are reques   | ling.                      |
| Comments:              | Teagan Connolly is submitting an advisor invoice     |                            |
|                        | for a student John Smith course ID number            |                            |
|                        | 10080M.                                              |                            |
|                        |                                                      |                            |
|                        |                                                      |                            |
|                        |                                                      |                            |
|                        |                                                      |                            |
|                        | Feel free to add more specific details in the "Comme | ents" area.                |
| Upload File:           | C:\Users\Public\Pictures\/ Browse                    |                            |
| Upload File:           |                                                      |                            |
|                        | Only if required (Accepted formats PDF,DOCX,DOC      | ,XSL,XSLX,PNG)             |
|                        | Email confirmation?                                  |                            |
|                        |                                                      |                            |
|                        |                                                      |                            |

- e. In the **Comments** section: enter as much information as possible regarding the submission
- f. Click on the **Browse** button to upload the **invoice** and **student information sheet** (must be submitted as one document)
- g. Click the **Email confirmation** checkbox if you want to receive the confirmation email for your submission.
- h. Click the Submit button

Cancel

Submi

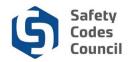

| ▼ My Applicat                                                                                    | ions       |       |            |                        |                        |                           |                       |                 |                         |
|--------------------------------------------------------------------------------------------------|------------|-------|------------|------------------------|------------------------|---------------------------|-----------------------|-----------------|-------------------------|
| Application Type                                                                                 | Discipline | Level | Start Date | PreQual Submit<br>Date | PreQual Review<br>Date | Application Submi<br>Date | it Completion<br>Date | Status          |                         |
| Building:<br>Residential                                                                         | Building   |       | 06/26/2018 |                        |                        |                           |                       | Pending<br>Info | Continue<br>Application |
|                                                                                                  |            |       |            |                        |                        |                           |                       |                 | Apply Now               |
| ✓ My Register<br>Event Name                                                                      | red Events |       | Event Type |                        | Registration Dat       | te                        | Ev                    | ent Date        |                         |
|                                                                                                  |            |       |            |                        |                        |                           |                       |                 |                         |
| ✓ My Past Event Name                                                                             | ents       |       | Event Ty   | De                     | Status                 | с                         | ompleted Date         |                 |                         |
| ✓ My Request                                                                                     | s          |       |            |                        |                        |                           |                       |                 |                         |
| Request Date                                                                                     | 1          |       | Status     | Request T              | уре                    |                           | Reques                | st Reason       |                         |
| - 06/27/2018                                                                                     |            |       | Open       | Submission             | n Course Advisor       |                           | Invoices              | 6               |                         |
| Summary Teagan Connolly is submitting in advisor invoice for John Smith course ID number 10080M. |            |       |            |                        |                        |                           |                       |                 |                         |

- 2. From the lower part of my dashboard click on the **arrow** to expand **My Requests** to see:
  - a. Request Date: the date you sent the request
  - b. Status: open or closed
  - c. Request type: Submission Course Advisor
  - d. Request reason: invoicePlus Sign: expands the section so you can see a summary of your request